# EViews

## $\mathbf{1}$

 $E$ views  $1$ (1) The Eviews Eviews modern windowing and object-based techniques  $TSP<sup>(2)</sup>$  MicroTSP Eviews  $\text{Stata}^{(3)}$  Eviews  $Eviews$  TSP  $\Box$  $(4)$ . EViews  $(5)$ 

**2** データの読み込み

 $\begin{array}{c} \text{(1)} \texttt{http://www.everyiews.com/} \\ \text{(2)} \texttt{Time Series Processor} \end{array}$ RATS Regression Analysis of Time Series  $^{(3)}$ http://www.stata.com/ (4) Stata  $\text{Stata}$ 

<sup>(5)</sup> TSP  $\overline{S}$ 

#### $2.1$

 $E$ views  $\frac{1}{2}$ 

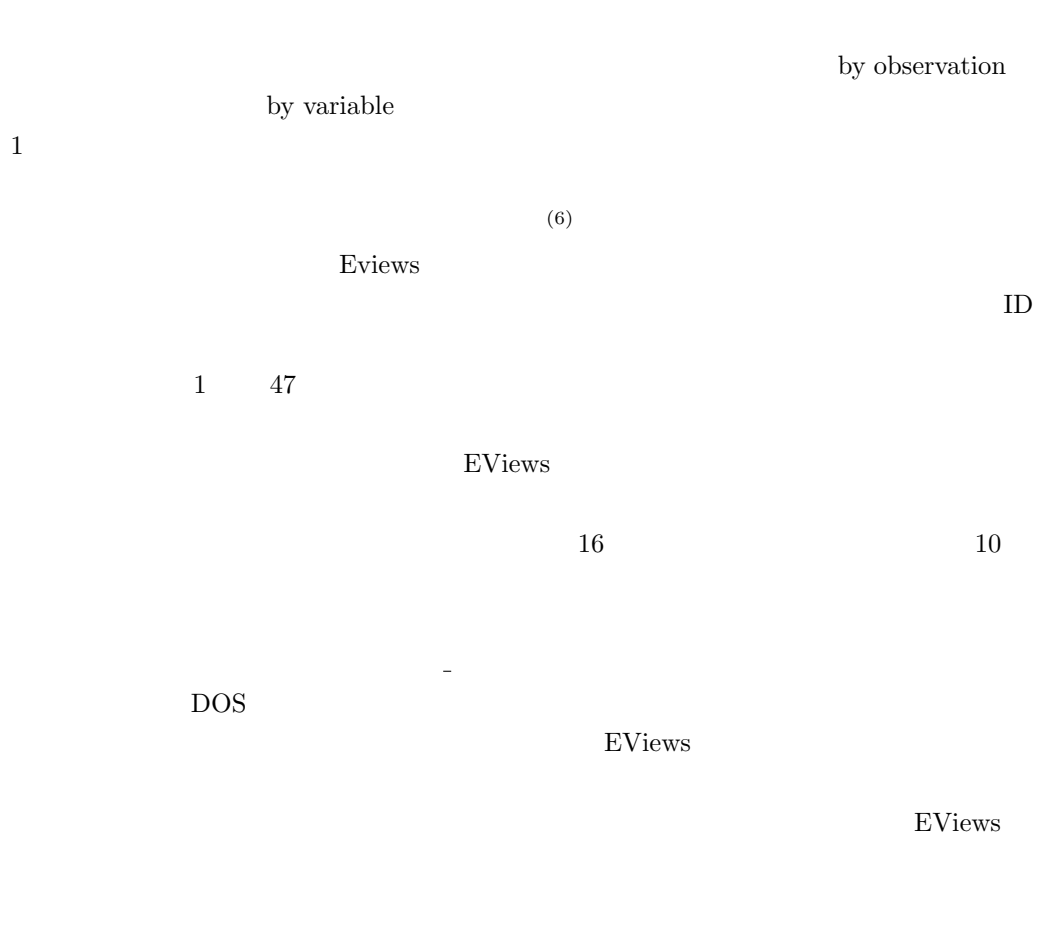

ABS ACOS AR ASIN C CON CNORM COEF COS D DLOG DNORM ELSE ENDIF EXP LOG LOGIT LPT1 LPT2 MA NA NRND PDL RESID RND SAR SIN SQR THEN

 $\text{EViews}$  and  $\text{EViews}$  and  $\text{EV}$ 

<sup>(6)</sup>  $,$ 

### **2.2 Workfile**

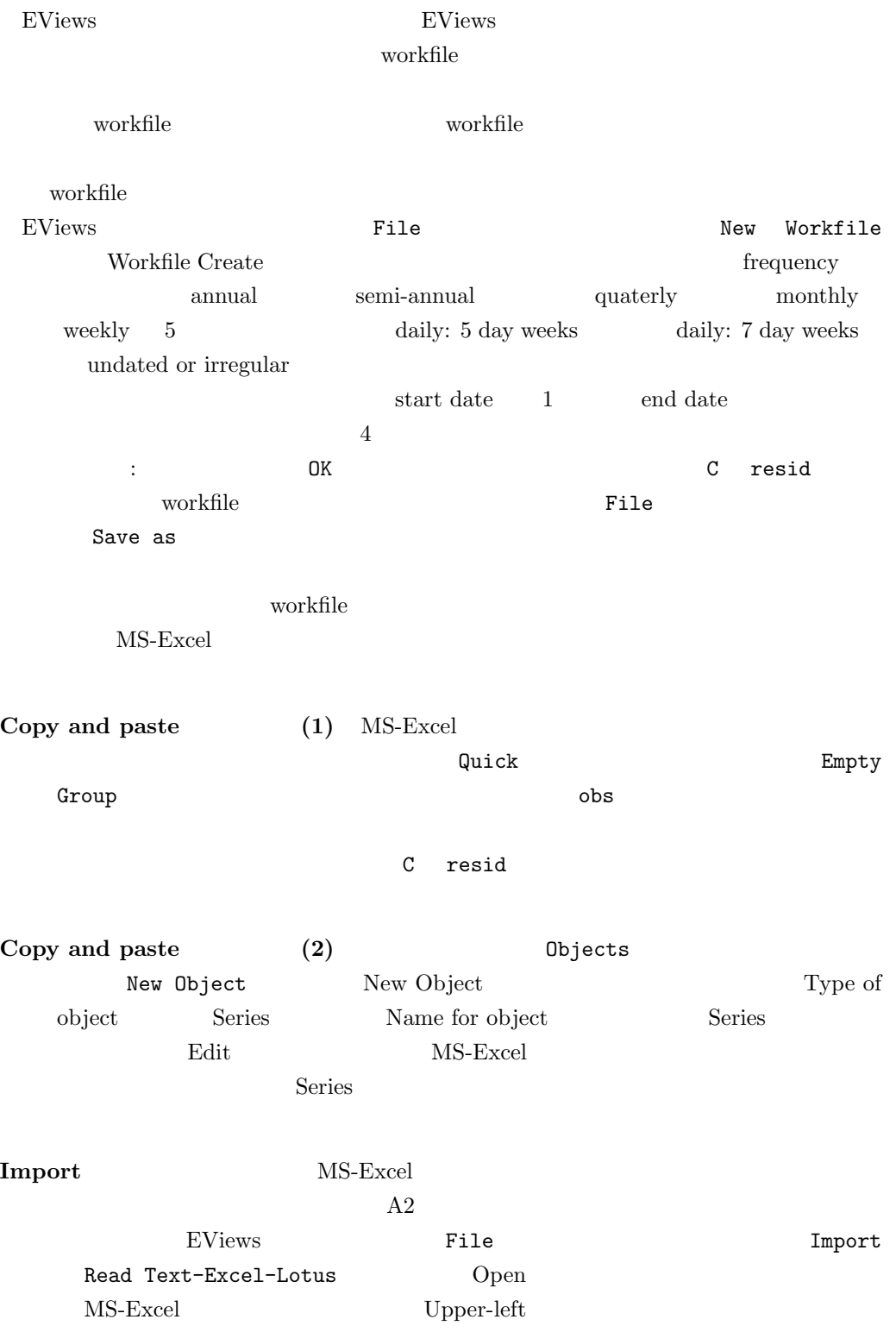

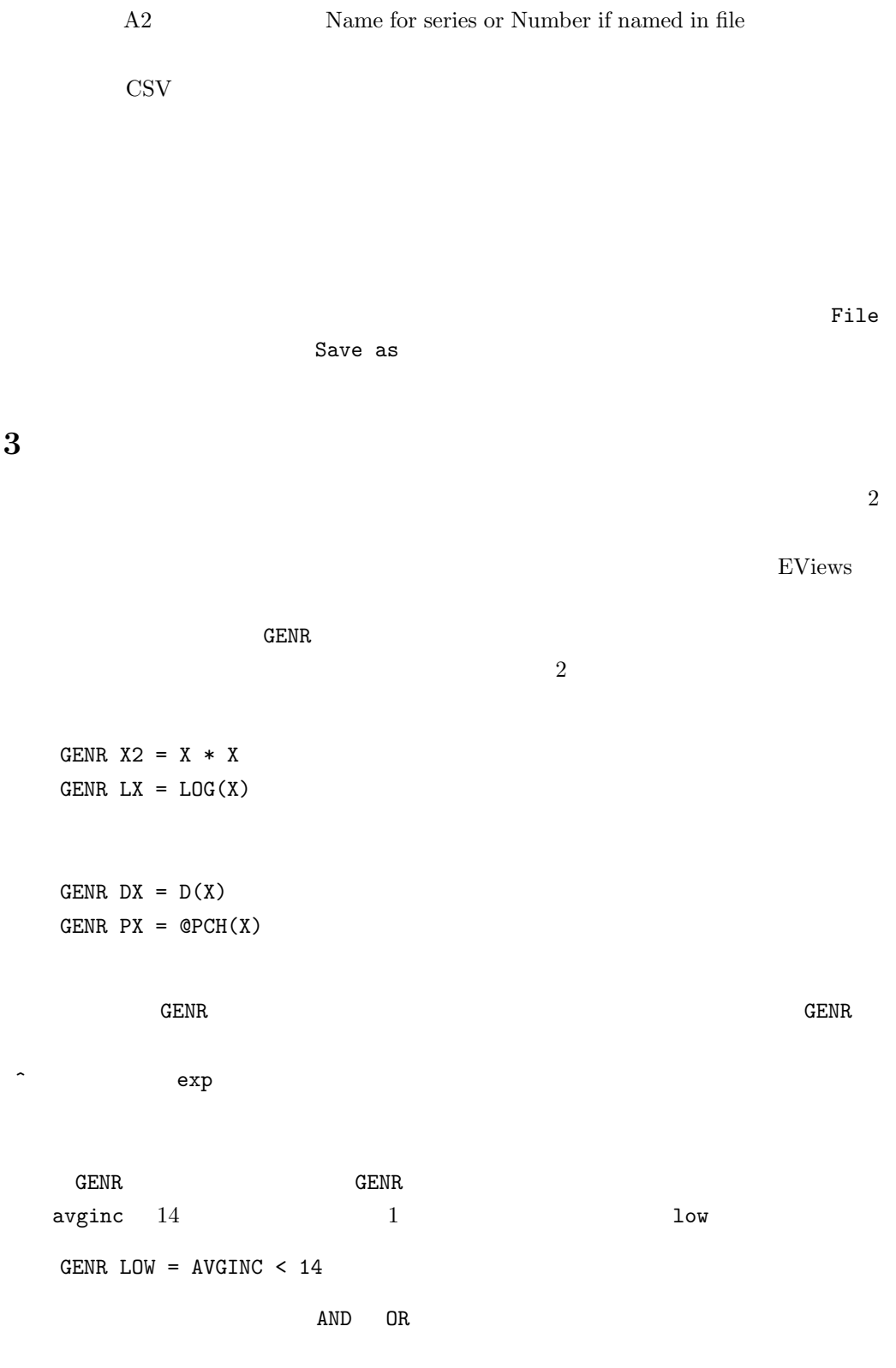

## **4** 標本統計量の算出

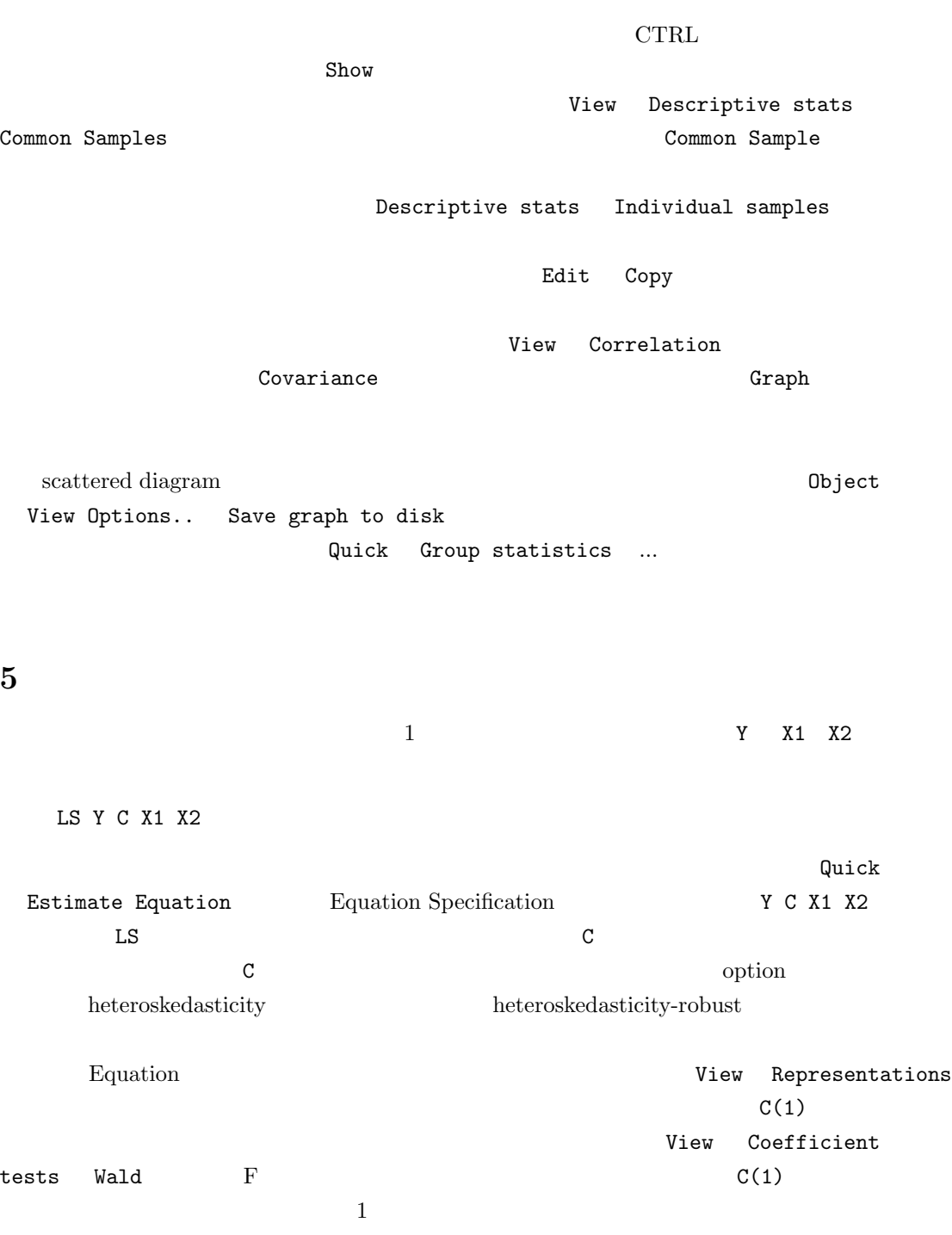

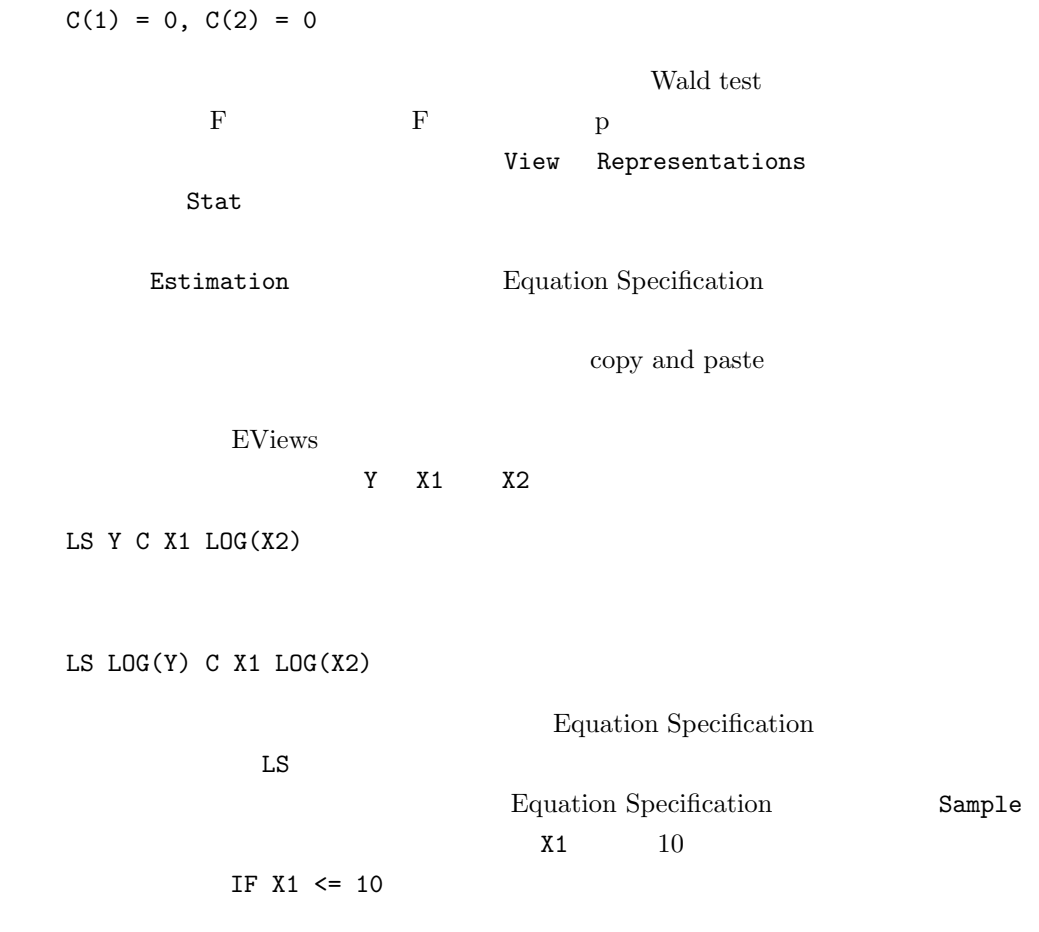

**6** 課題

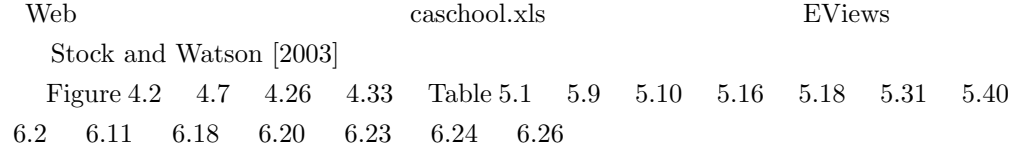